## **Detalhamento da Geração dos Compromissos de Pagamento (CCRHC652)**

Esta documentação é válida para todas as versões do Consistem ERP.

## **Pré-Requisitos**

Não há.

**Acesso**

Módulo: RH - Folha de Pagamento

Grupo: Geração de Compromissos a Pagar

[Geração do Compromisso de Empréstimo do Empregador \(CCRHC160\)](https://centraldeajuda.consistem.com.br/pages/viewpage.action?pageId=317240757)

Botão **Confirmar**

## **Visão Geral**

O objetivo deste programa é apresentar os compromissos de pagamento a serem gerados após a confirmação.

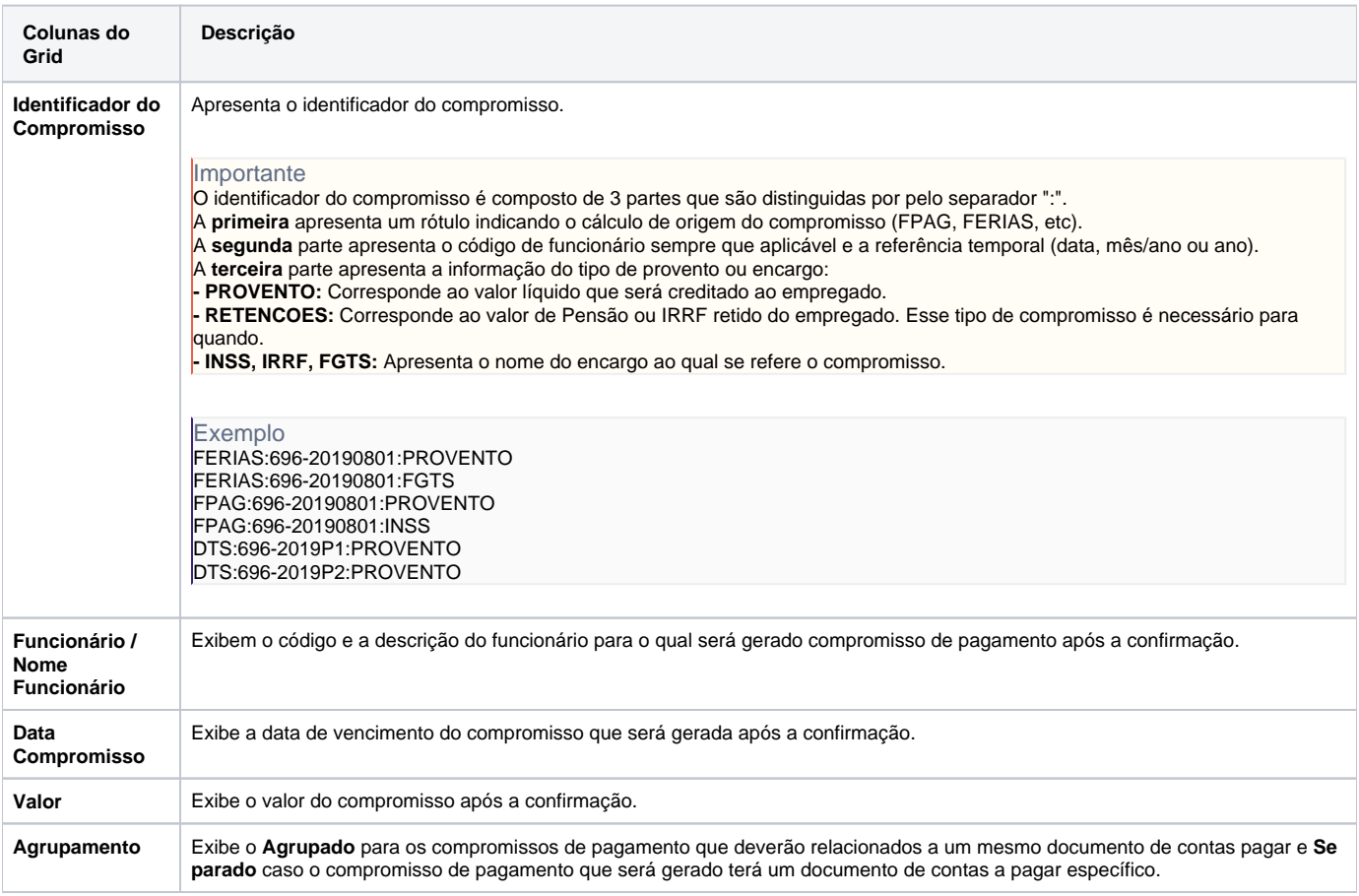

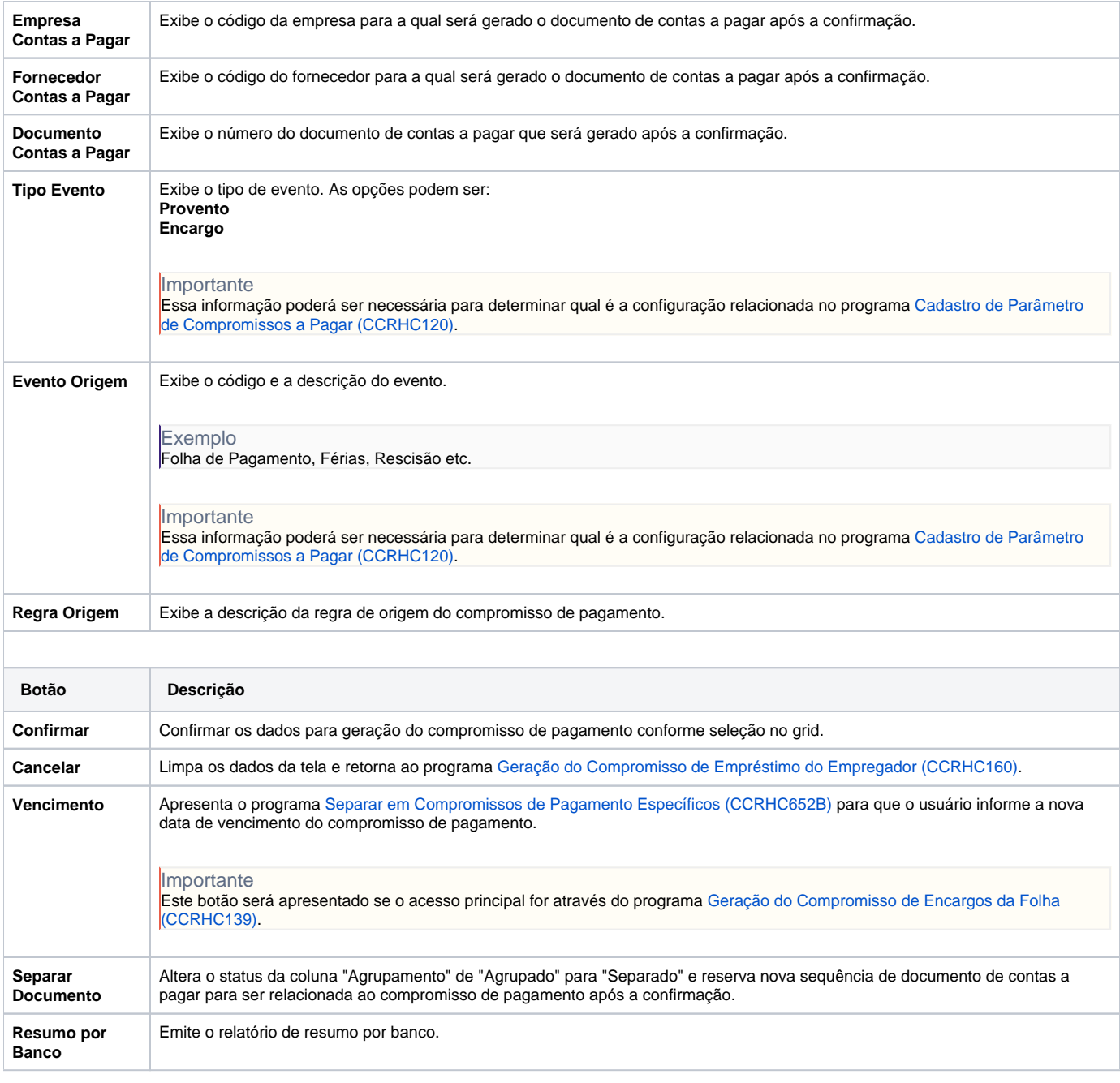

Atenção

As descrições das principais funcionalidades do sistema estão disponíveis na documentação do [Consistem ERP Componentes.](http://centraldeajuda.consistem.com.br/pages/viewpage.action?pageId=56295436) A utilização incorreta deste programa pode ocasionar problemas no funcionamento do sistema e nas integrações entre módulos.

Exportar PDF

Esse conteúdo foi útil?

Sim Não